# Digitale Strukturen im E-Mail-Ordner schaffen, halten und Einsparungspotentiale erkennen - Vollzeit

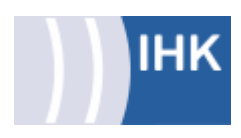

## Beschreibung

E-Mails zielsicher organisieren, effizient formulieren und Zeitfresser eliminieren! Eine positive Außenwirkung erzielen und die Risiken mit dem sorglosen Umgang der E-Mails erkennen und minimieren. Sie können sich einen dauerhaften Überblick bewahren und damit auch Raum und Zeit für Kreativität und Eigeninitiative gewinnen. Sie entwickeln ein Bewusstsein für das eigene Handeln, erkennen Verbesserungspotentiale und erhalten wertvolle Praxistipps.

## **Zielgruppe**

Fach- und Führungskräfte aus Industrie-, Dienstleistung und Handel

#### Inhalt

Büro- und Selbstorganisation

- $\bigcirc$ Die Auswirkungen von Chaos auf unsere Leistungsfähigkeit
- $\blacksquare$ Professionell Entrümpeln – Strukturen schaffen – effizient organisieren
- $\blacksquare$ Ablage und Wiedervorlage effizient organisieren und konsequent halten
- $\blacksquare$ Einflussfaktoren bewusst wahrnehmen und minimieren
- Erfolgsfaktoren in der Organisation  $\blacksquare$

Professionelle E-Mail-Organisation und richtiges Kommunikationsverhalten

- Den elektronischen Schreibtisch professionell organisieren  $\bigcirc$
- Den Überblick verschaffen und halten, die Ablagestruktur optimieren  $\blacksquare$
- $\Box$ Informationen priorisieren
- AHA-System für einen strukturierten Posteingang ۰
- $\blacksquare$ Vergessen war gestern – die moderne E-Mail-Wiedervorlage
- E-Mail nach Abwesenheit effizient bearbeiten  $\blacksquare$
- $\blacksquare$ Auswirkungen der ständigen Erreichbarkeit auf unsere Psyche und Intelligenz
- Das E-Mailaufkommen durch das eigene Kommunikationsverhalten O einschränken
- $\Box$ Die Betreffzeile als effizientes Kommunikationsmittel nutzen, klar und präzise formulieren
- $\Box$ Moderne Korrespondenz im E-Mail-Verkehr
- Rechtliche Aspekte in der E-Mail-Korrespondenz  $\blacksquare$
- O Praktische Übungen am PC

### Abschluss

**IHK-Bescheinigung** 

## Veranstaltung online ansehen

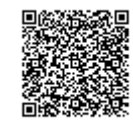

[https://www.ihkakademie-sbh.de/weiterbildung/details/digitale-strukturen-im-e-mail-ordner-schaffen](https://www.ihkakademie-sbh.de/weiterbildung/details/digitale-strukturen-im-e-mail-ordner-schaffen-halten-und-einsparungspotentiale-erkennen-vollzeit_117016)halten-und-einsparungspotentiale-erkennen-vollzeit\_117016

## Kurs-Nr. AOMDSM-241

### Standort und Termin

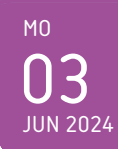

03. Juni 2024 Villingen-Schwenningen Vollzeit

## Investition

€ 329, inkl. Unterlagen

#### Ansprechpartner

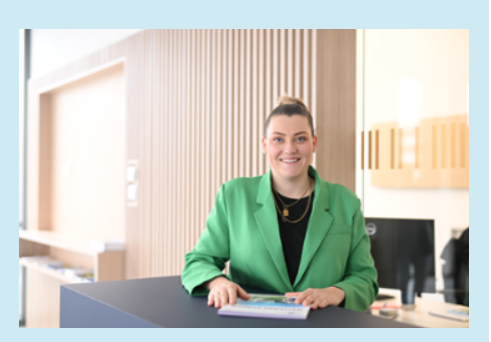

#### Aileen Höfner / Akademie

C<sub>0</sub>7721922311

**M** hoefner@vs.ihk.de

### Veranstaltungsort

#### IHK Akademie

Albert-Schweitzer-Str. 7 78052 Villingen-Schwenningen

### Dozenten

Ramona Hasenfratz  $\blacksquare$ 

#### Förderungen

**[ESF Förderung](https://ihkakademie.de/esf)** 

07721 922-200 akademie@vs.ihk.de

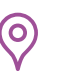

# Digitale Strukturen im E-Mail-Ordner schaffen, halten und Einsparungspotentiale erkennen - Vollzeit

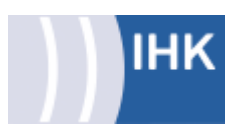

## Das könnte Sie interessieren

- $\blacksquare$ [Agiles Arbeiten – Zeitmanagement 4.0 -](https://www.ihkakademie-sbh.de/weiterbildung/details/agiles-arbeiten-zeitmanagement-4-0-vollzeit_117292)  [Vollzeit](https://www.ihkakademie-sbh.de/weiterbildung/details/agiles-arbeiten-zeitmanagement-4-0-vollzeit_117292)
- [Laufwerkliebe So gewinnen Sie die](https://www.ihkakademie-sbh.de/weiterbildung/details/laufwerkliebe-so-gewinnen-sie-die-richtige-struktur-fuer-ihr-laufwerk-virtueller-unterricht_117095)  [richtige Struktur für Ihr Laufwerk -](https://www.ihkakademie-sbh.de/weiterbildung/details/laufwerkliebe-so-gewinnen-sie-die-richtige-struktur-fuer-ihr-laufwerk-virtueller-unterricht_117095)  [Virtueller Unterricht](https://www.ihkakademie-sbh.de/weiterbildung/details/laufwerkliebe-so-gewinnen-sie-die-richtige-struktur-fuer-ihr-laufwerk-virtueller-unterricht_117095)
- **Organisation und Transparenz mit** [OneNote - Vollzeit](https://www.ihkakademie-sbh.de/weiterbildung/details/organisation-und-transparenz-mit-onenote-vollzeit_114786)

Seite 2 von 2

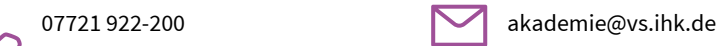

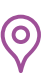